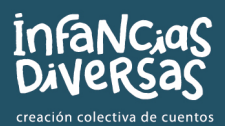

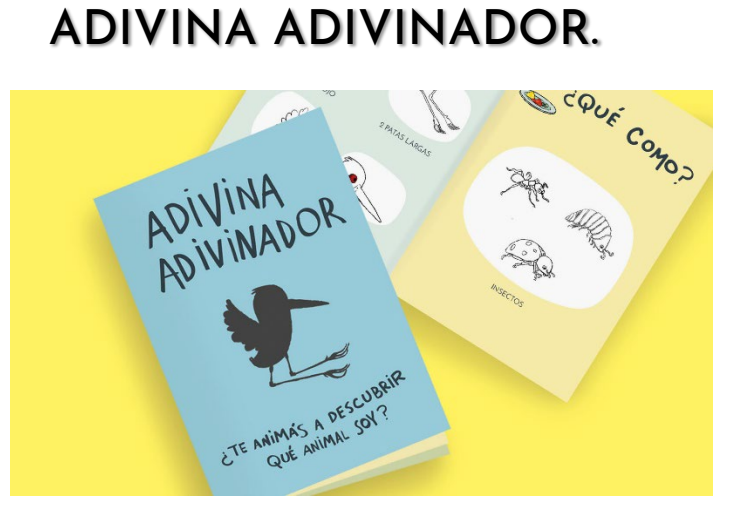

# ¿QUÉ NECESITÁS?

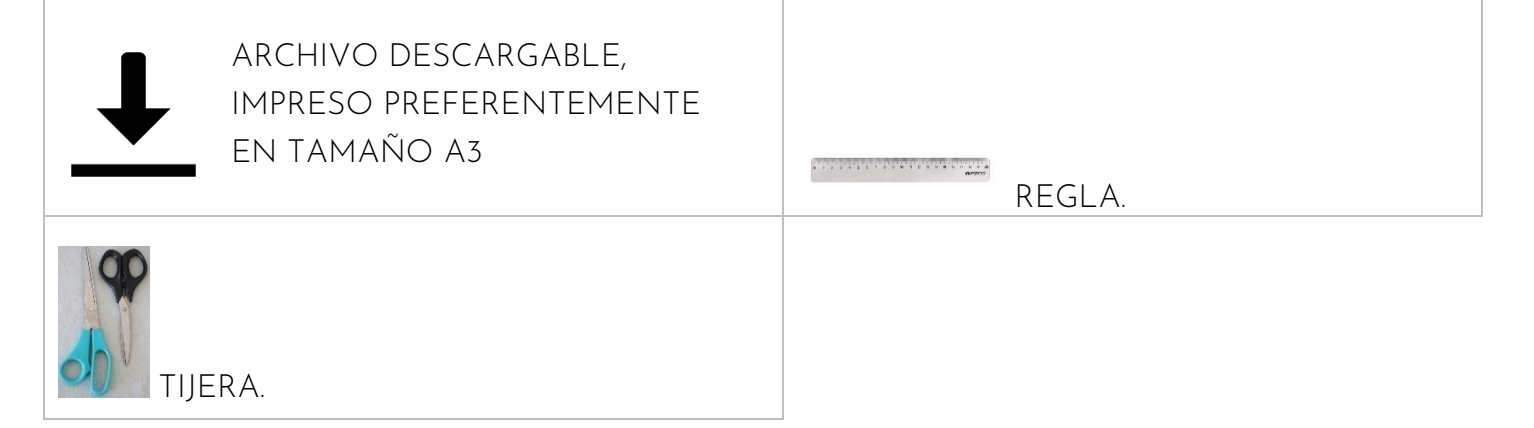

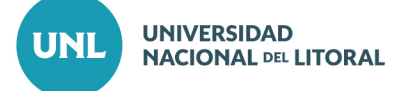

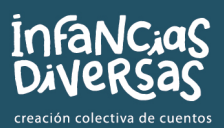

## Ī ¿CÓMO HACERLO?

1. DESCARGAR EL ARCHIVO PDF DESDE LA PÁGINA WEB.

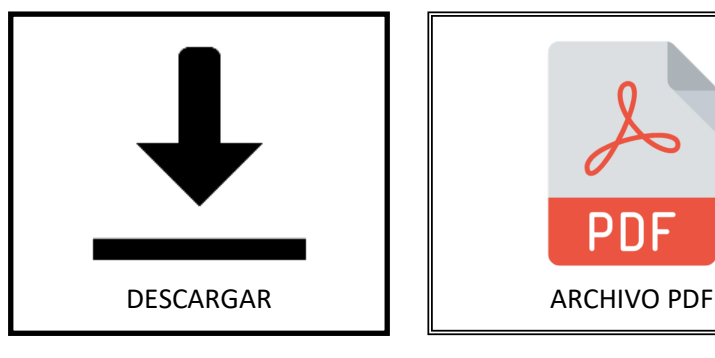

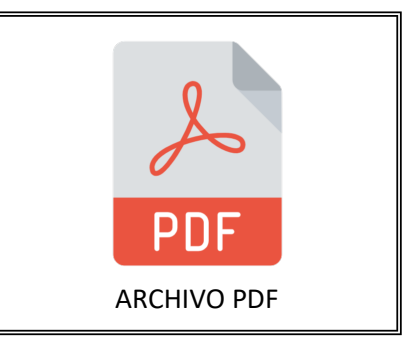

2. IMPRIMIR EL ARCHIVO EN TAMAÑO A3 O A4.

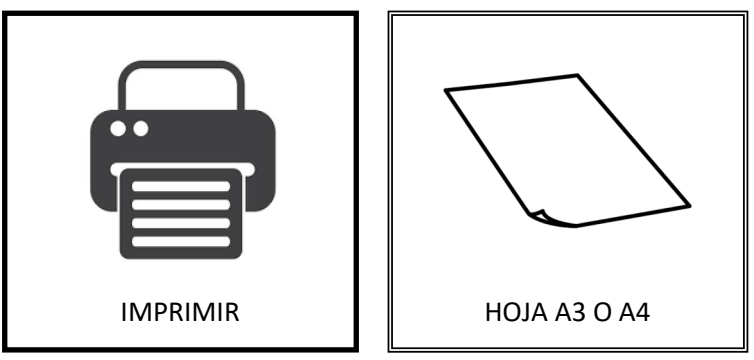

3. RECORTAR LOS BORDES BLANCOS DE LA HOJA.

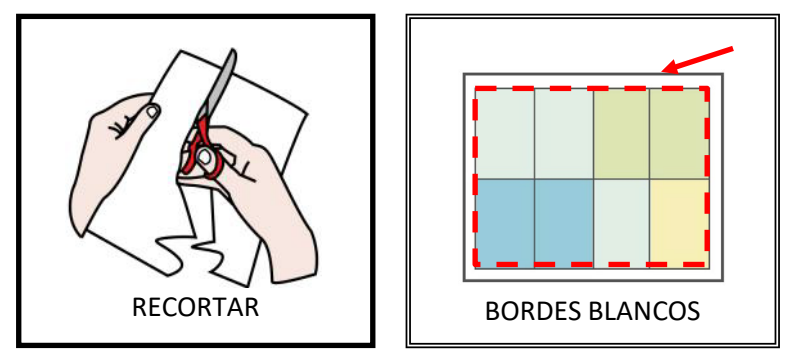

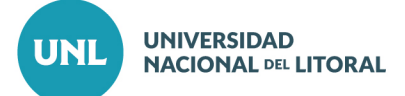

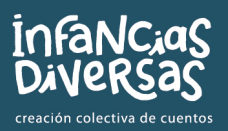

4. PLEGAR LA HOJA HORIZONTALMENTE A LA MITAD. PODES AYUDARTE CON UNA REGLA.

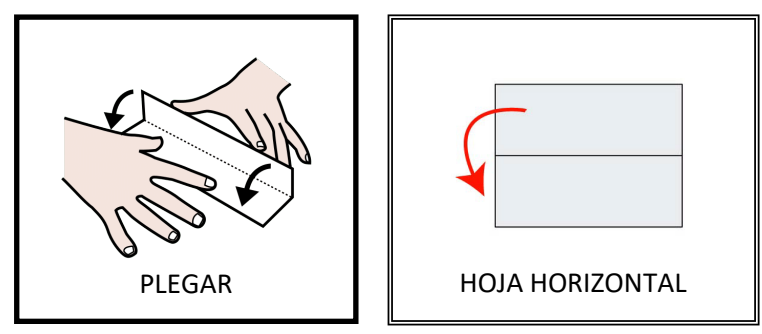

5. PLEGAR LA HOJA VERTICALMENTE A LA MITAD.

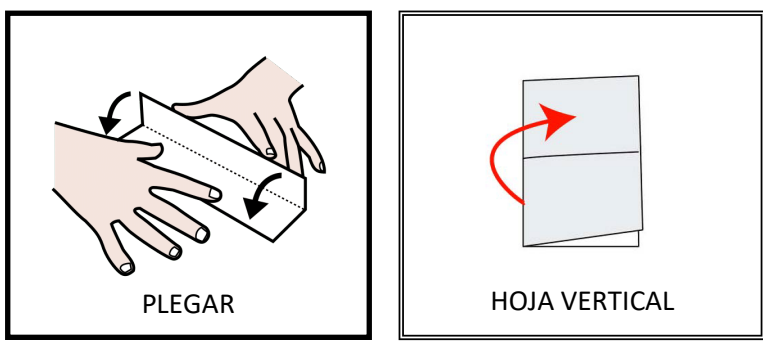

6. PLEGAR LOS DOS EXTREMOS ABIERTOS A LA MITAD.

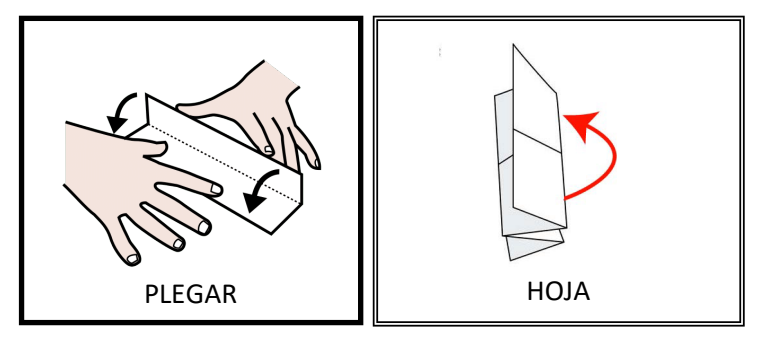

7. DESPLEGAR COMPLETAMENTE LA HOJA. DEBEN QUEDAR MARCADOS 8 RECTANGULOS IGUALES, Y LOS DOS RECTÁNGULOS AZULES (MÓDULOS 5 Y 6) DEBEN QUEDAR EN LA ESQUINA INFERIOR IZQUIERDA.

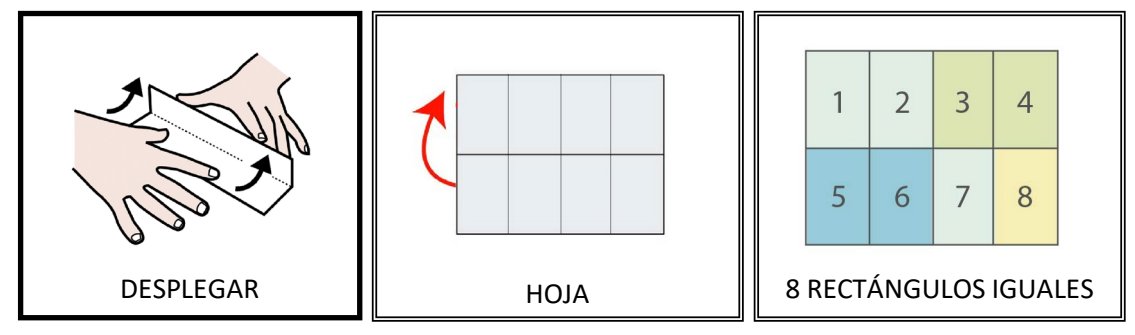

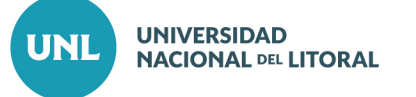

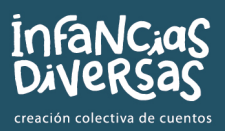

8. PLEGAR LA HOJA VERTICALMENTE DE MANERA QUE LOS MODULOS DE COLOR QUEDEN A LA VISTA.

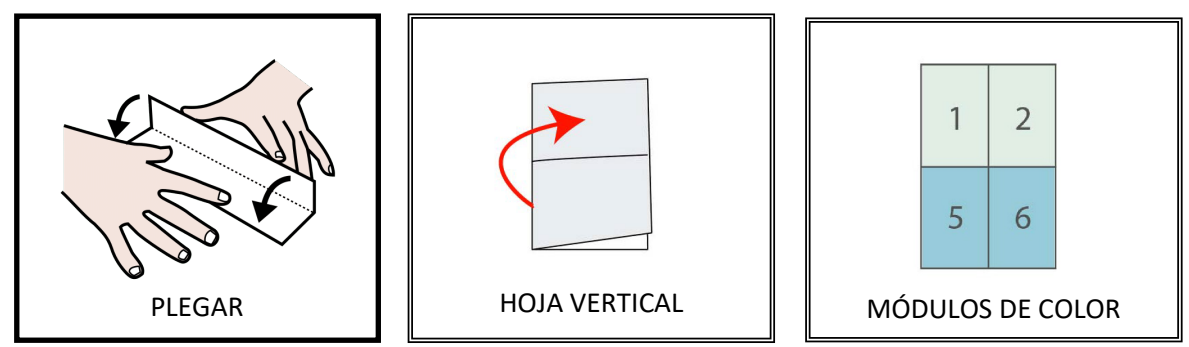

9. CORTAR EL CENTRO DEL PAPEL DESDE LA MITAD HASTA EL PRIMER PLIEGUE. ES IMPORTANTE QUE LA HOJA NO SE CORTE HASTA EL FINAL.

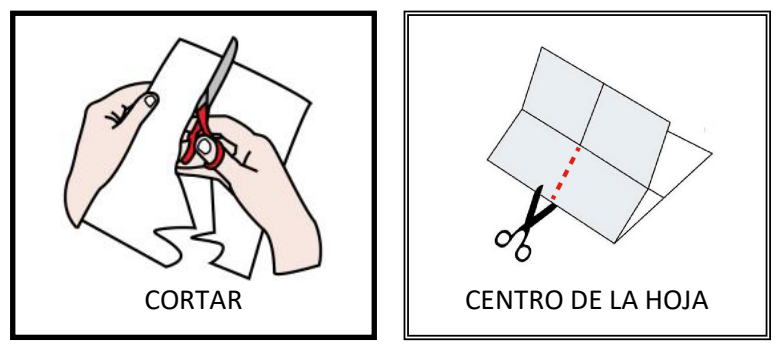

10. TOMAR LOS DOS EXTREMOS DEL CORTE Y PLEGARLOS HACIA ABAJO.

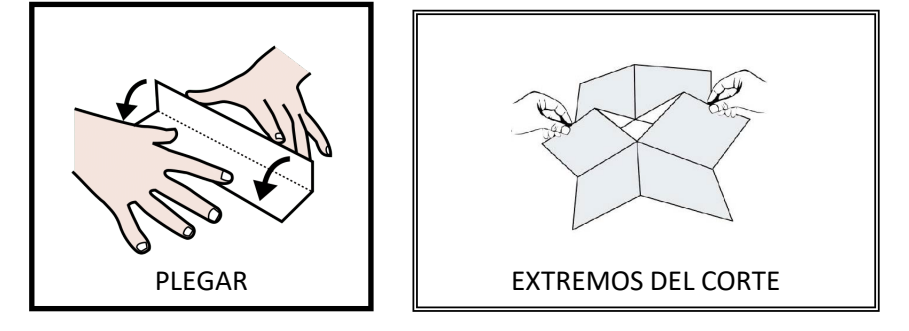

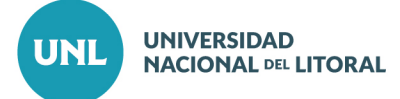

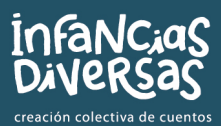

### 11. PLEGAR EN FORMA DE LIBRO.

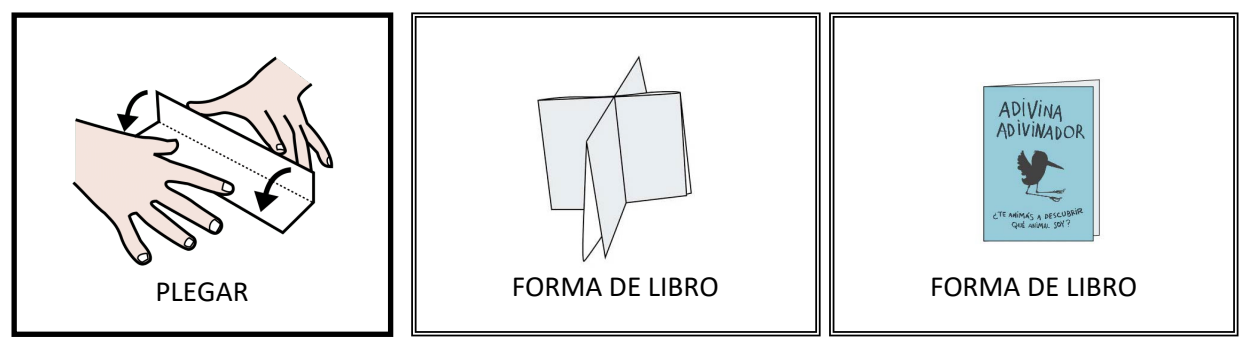

12. ¡LISTO! ¡A JUGAR!

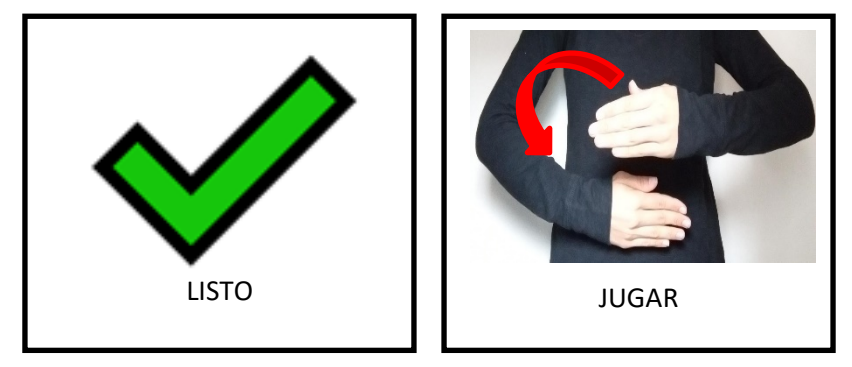

# ¿CÓMO PODÉS JUGAR?

- CONSTRUIR EL HÁBITAT DE LOS PERSONAJES DEL CUENTO: PODÉS BUSCAR ALGUNOS ELEMENTOS DE LA NATURALEZA QUE ENCUENTRES EXPLORANDO, ARMAR UN LABERINTO CON CAJAS Y CARTÓN PARA HACER EL HORMIGUERO DE LAS HORMIGAS.
- ¿CONOCÉS ALGÚN CUENTO O CANCIÓN QUE TE ENSEÑE A CUIDAR EL AMBIENTE?

TE INVITAMOS A ESCUCHAR A LOS CANTICUÉNTICOS Y A DESCUBRIR LAS AVENTURAS DEL MONO BUBBA Y SUS AMIGOS.

Vamos a plantar – Canticuénticos: https://www.youtube.com/watch?v=Ko8wa5dHIjw

Misión Limpieza: <https://www.youtube.com/watch?v=YkP4cu-kIUo>

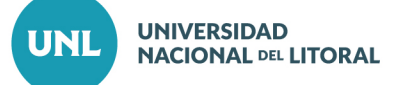

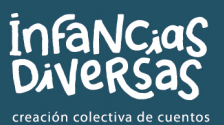

## - ¿TE GUSTA ESCUCHAR HISTORIAS DE ANIMALES O DISFRUTAR DEL CANTO DE PÁJAROS?

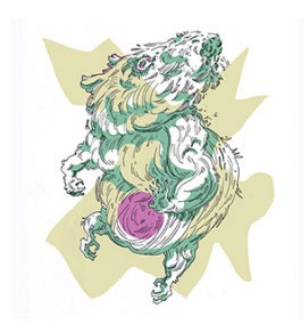

¡TE INVITAMOS A CONOCER LEYENDAS DE NUESTRA CULTURA A TRAVÉS DEL BESTIARIO SONORO DEL LITORAL!

[https://umap.openstreetmap.fr/es/map/bestiario-sonoro-del](https://umap.openstreetmap.fr/es/map/bestiario-sonoro-del-litoral_231739#6/-29.353/-58.997)[litoral\\_231739#6/-29.353/-58.997](https://umap.openstreetmap.fr/es/map/bestiario-sonoro-del-litoral_231739#6/-29.353/-58.997)

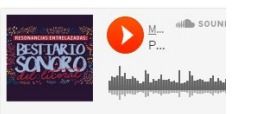

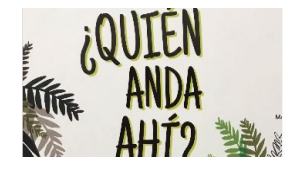

- TE INVITAMOS A ESCUCHAR ESTE HERMOSO CUENTO: "¿QUIÉN ANDA AHÍ?". LA HISTORIA DE UN YAGUARETÉ QUE HUYE DE UNA GRAN TORMENTA EN EL RÍO PARANÁ. [https://www.instagram.com/tv/B\\_irNKpluwJ/?igshid=18ouchbk94l1a](https://www.instagram.com/tv/B_irNKpluwJ/?igshid=18ouchbk94l1a)

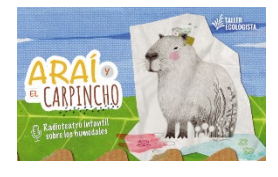

- DISFRUTÁ DE RADIOTEATRO INFANTIL REFERIDO AL RÍO, LAS ISLAS, Y LA IMPORTANCIA DE LOS HUMEDALES EN NUESTRAS VIDAS.

<https://tallerecologista.org.ar/radioteatro/>

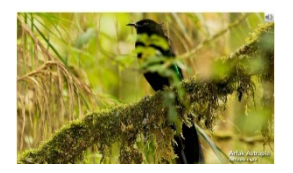

- DESCUBRÍ ESTAS AVES QUE VIVEN EN NUEVA GUINEA, ALGUNAS ISLAS CIRCUNDANTES Y EN UNA PEQUEÑA PARTE DE AUSTRALIA. ¡TE INVITAMOS A DISFRUTAR DE SU CANTO EN ESTA GALERÍA DE SONIDOS!

<http://birdsofparadiseproject.org/content.php?page=68>

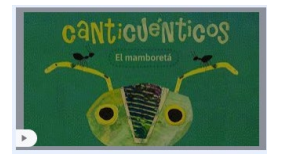

- CANCIÓN "EL MAMBORETÁ", CANTICUÉNTICOS. <https://www.youtube.com/watch?v=-ilPkG2TKzI>

\*Podés visitar la casa de la Lora Pandora y sus amigos y amigas entrando a: [https://www.unl.edu.ar/extension/la-lora-pandora.](https://www.unl.edu.ar/extension/la-lora-pandora)

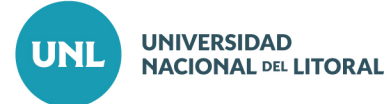

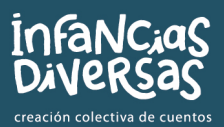

\*Los símbolos pictográficos utilizados son propiedad del Gobierno de Aragón y han sido creados por Sergio Palao para ARASAAC [\(http://www.arasaac.org\)](http://www.arasaac.org/), que los distribuye bajo Licencia Creative Commons BY-NC-SA.

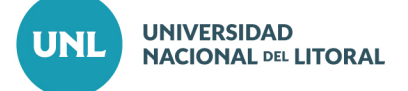